## **Boot Switcher Crack Free PC/Windows**

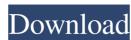

## Boot Switcher Crack+ License Key Free [Win/Mac]

Boot Switcher is a handy tool designed to help you change the default operating system on the computers that have multiple boot options. It is designed to modify the boot parameters in order to quickly start to OS that you use more frequently. Boot Switcher enables you to only change the entries that are relevant to the boot sequence while preserving the rest of the file. The main menu of the utility allows you to select one of the supported operating systems. After the modification, you can save the changes and the program can automatically start to the selected OS. Boot Switcher is a handy tool for changing the boot preferences in Windows operating systems. But since the boot.ini file was replaced by the Boot Configuration Data, it works only on the operating systems with Windows XP or previous versions. Boot Switcher Category: Boot Switcher Developer: Boot Switcher Boot Switcher License: Boot Switcher Boot Switcher System Requirements: Compatible with Windows XP, Vista or 7 Boot Switcher Free Download Boot Switcher for Windows 7 x32, Boot Switcher for Windows 7 x64, Boot Switcher for Windows 8 32bit, Boot Switcher for Windows 8 64bit, Boot Switcher for Windows 10, Boot Switcher for Windows 10 x32, Boot Switcher for Windows 10 x64, Boot Switcher for Windows Server 2012 and Boot Switcher for Windows Server 2012 R2. Boot Switcher for Mac, Boot Switcher for Linux, Boot Switcher for Android Boot Switcher is a compact tool designed to help you change the default operating system on the computers that have multiple boot options. It is designed to modify the boot parameters in order to quickly start to OS that you use more frequently. This utility works by modifying the options stored in the boot.ini file from the main partition of your hard drive. The information stored in that file specifies the installed operating systems and the order in which they should be used when starting the computer. You can edit the file manually but it is not recommended since any mistake can prevent your computer from starting correctly. The Boot Switcher allows you to only change the entries that are relevant to the boot sequence while preserving the rest of the file. The interface of the program is quite simple and allows you to select one of the supported operating systems. The main menu enables you to save the changes after you have modified the boot preferences. If you want to hide the boot menu during the system start,

**Boot Switcher Crack Free** 

Boot Switcher Download With Full Crack is a compact utility designed to help you modify the default boot option on the system that has multiple bootable entries. Boot Switcher Cracked 2022 Latest Version is designed to help you modify the boot parameters in order to quickly start to the operating system that you use more frequently. Boot Switcher allows you to modify the entries in the boot.ini file from the main partition of your hard drive. The information stored in that file specifies the installed operating systems and the order in which they should be used when starting the computer. Boot Switcher allows you to modify the Boot.ini file and enables you to change the entries that are relevant to the boot sequence while preserving the rest of the file. Boot Switcher allows you to make changes to the Boot.ini file from a command line and then uses the saved information to modify the entries in the file. Features: • Modify the boot sequence • Makes changes

to the Boot.ini file • Adjust the Start parameters • Power Options Adjustments For use in OS: Windows NT/2000/XP/2003/2003 R2/Vista/7 Also see • Boot Injector - helps you modify the Boot.ini file and adjust the entries in the file that are relevant to the boot sequence. • Tiny System Editor – tiny editor that enables you to change the boot entries in the Boot.ini file and then use the saved information to add new entries to the file. • Bright.Boot – enables you to modify the boot configuration using a command line interface (CLI). This small program could be useful to modify your computers Booting-List. Supports every booting order (from Windows 5 to Windows 7) and every listed booting-order (Before Windows-Startup or After Windows-Startup). A few days back a friend of mine told me about this wonderful utility. Today i decided to take a look at it myself. Hello KB, welcome to TheDesignerZone.com! Which give you permission to use my original work, so please link back to me. Beautiful utility created by Daniel Codera, it will modify the Boot.ini for Windows 7 to allow and disable the EasyBCD. In Windows 7 you need to disable the secure boot to activate the EasyBCD in it. After all, unlike the EFI, the boot record is smaller in size and also easily identifiable. Once you have completed the configuration, you can add custom options 91bb86ccfa

Boot Switcher is one of the simplest tools to modify the default boot options of Windows. It is designed to modify the boot properties of computers with multiple OS. Install: You can download Boot Switcher for free. Boot Switcher Comments Boot Switcher is a complete software solution for changing the default operating system of a computer. This powerful application allows you to include or exclude the OS to start when you turn on your computer. Boot Switcher is a compact tool designed to help you change the default operating system on the computers that have multiple boot options. It is designed to modify the boot parameters in order to quickly start to OS that you use more frequently. This utility works by modifying the options stored in the boot.ini file from the main partition of your hard drive. The information stored in that file specifies the installed operating systems and the order in which they should be used when starting the computer. You can edit the file manually but it is not recommended since any mistake can prevent your computer from starting correctly. The Boot Switcher allows you to only change the entries that are relevant to the boot sequence while preserving the rest of the file. The interface of the program is quite simple and allows you to select one of the supported operating systems. The main menu enables you to save the changes after you have modified the boot preferences. If you want to hide the boot menu during the system start, you can use the Boot Count menu to set the timeout interval to 0 seconds. You can also make it available to the user for five or ten seconds. The Power Options parameters enable you to change the context menu for the selected OS by including the Hibernate, Stand By and Monitor Off commands. While the Boot Switcher is a useful tool for changing the boot preferences, it only works on the systems with Windows XP or previous versions. Since the boot.ini file was replaced with the Boot Configuration Data, you cannot use it on Vista or later Microsoft operating systems. Boot Switcher Features: Boot Switcher is one of the simplest tools to modify the default boot options of Windows. It is designed to modify the boot properties of computers with multiple OS. Boot Switcher is a compact tool designed to help you change the default operating system on the computers that have multiple boot options. It is designed to modify the boot parameters in order to quickly start to OS that you use more frequently. This utility works by modifying the options stored in the boot.ini file from the main partition of your hard drive

What's New In?

Boot Switcher is a compact tool designed to help you change the default operating system on the computers that have multiple boot options. It is designed to modify the boot parameters in order to quickly start to OS that you use more frequently. This utility works by modifying the options stored in the boot.ini file from the main partition of your hard drive. The information stored in that file specifies the installed operating systems and the order in which they should be used when starting the computer. You can edit the file manually but it is not recommended since any mistake can prevent your computer from starting correctly. The Boot Switcher allows you to only change the entries that are relevant to the boot sequence while preserving the rest of the file. The interface of the program is quite simple and allows you to select one of the supported operating systems. The main menu enables you to save the changes after you have modified the boot preferences. If you want to hide the boot menu during the system start, you can use the Boot Count menu to set the timeout interval to 0 seconds. You can also make it available to the user for five or ten seconds. The

Power Options parameters enable you to change the context menu for the selected OS by including the Hibernate, Stand By and Monitor Off commands. While the Boot Switcher is a useful tool for changing the boot preferences, it only works on the systems with Windows XP or previous versions. Since the boot.ini file was replaced with the Boot Configuration Data, you cannot use it on Vista or later Microsoft operating systems. Boot Switcher - Free Download This free utility allows you to quickly change the default operating system that will be used to start the computer. If you make only minor changes to the current operating system, you do not need to perform a complete system restore. SoftBig SMS: SysCaller is an advanced SMS utility for Mac OS X. By using SysCaller you can set the System Call screen to your Mac. The System Call screen allows the administrator to see what is running in the background while the computer is turned off. SysCaller works with the built in Disk Utility and also with the built in Disk Warmer. SysCaller also supports the ProcessLauncher. After installation, you can start using the new interface of the utility by right clicking in the menu bar and choosing the SysCaller icon. Free Download for SysCaller. Boot Switcher is an advanced boot manager for Windows 7 and Windows Vista.

**System Requirements:** 

Supported OS: Windows 2000, XP, Vista, 7, 8, 10 File Size: 64 MB (Includes game and content) Category: Direct3D Copyright: 2004 - 2011, Cyan Worlds Inc. All Rights Reserved. Contact: support@cyan.com Developer: Cyan Worlds, Inc. Last Updated: October 21, 2011 UNPUBLISH

Related links: